Ввод Ȁ вывод данных в программах на языке Python

Основы языка Python

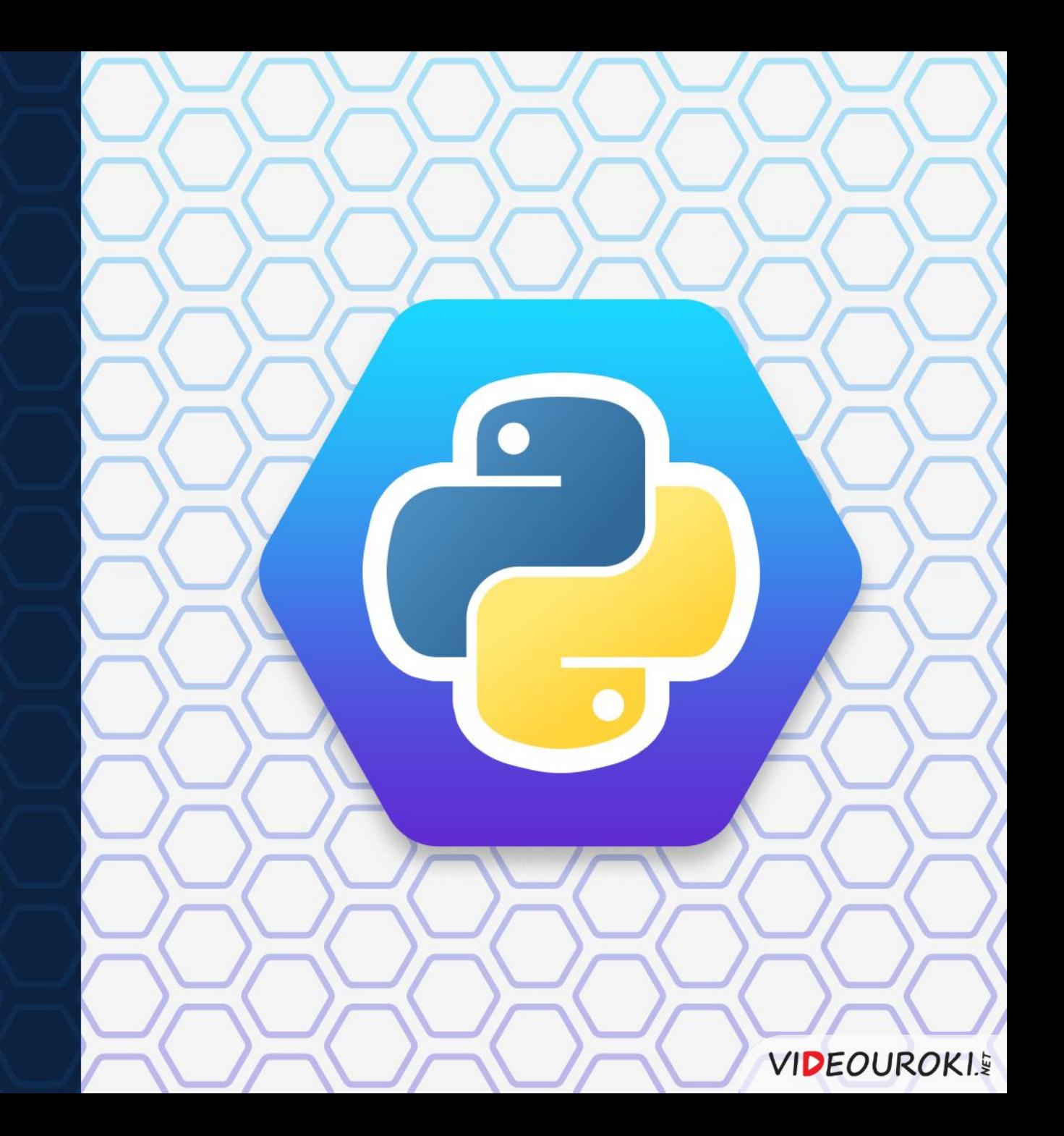

# Повторение

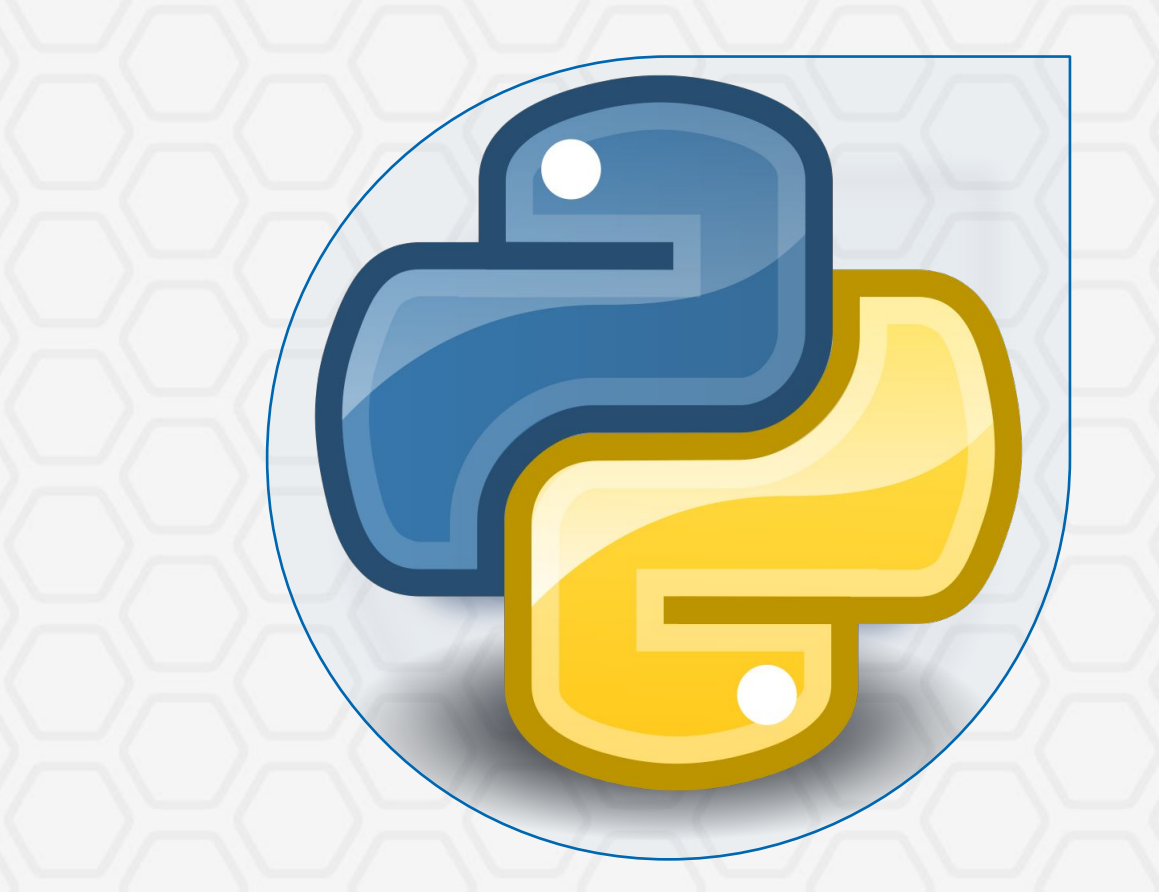

Python - интерпретируемый язык программирования. Это означает, что программа, которая Ha нём написана, при каждом выполнении сначала переводится в двоичный код, а затем выполняется.

### Основные типы данных:

- целые числа int;  $\boldsymbol{\nu}$
- вещественные числа float;  $\boldsymbol{\mathcal{U}}$ 
	- символьные строки str.

# Повторение

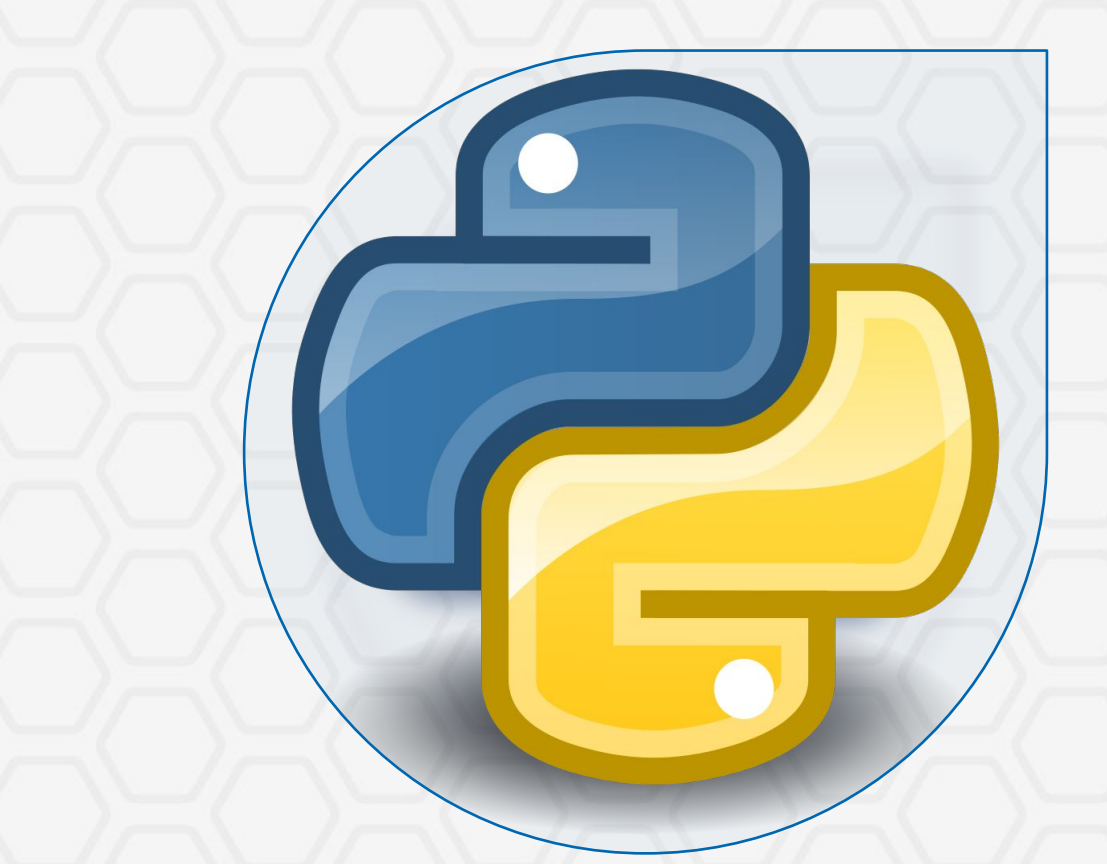

В языке Python используется динамическая типизация.

Это означает, что в программах на нём переменные объявляются автоматически при первом использовании, а также в ходе исполнения программы тип переменных может изменяться в зависимости от того, какое значение присваивается переменной.

# Вопросы к изучению

Считывание данных с клавиатуры.

 $1$  /  $\sim$  /  $\sim$  /  $\sim$  /  $\sim$  /  $2$ 

Вывод данных на экран.

Работа ввода и вывода данных в программах.

3

**VIDEOUROKIS** 

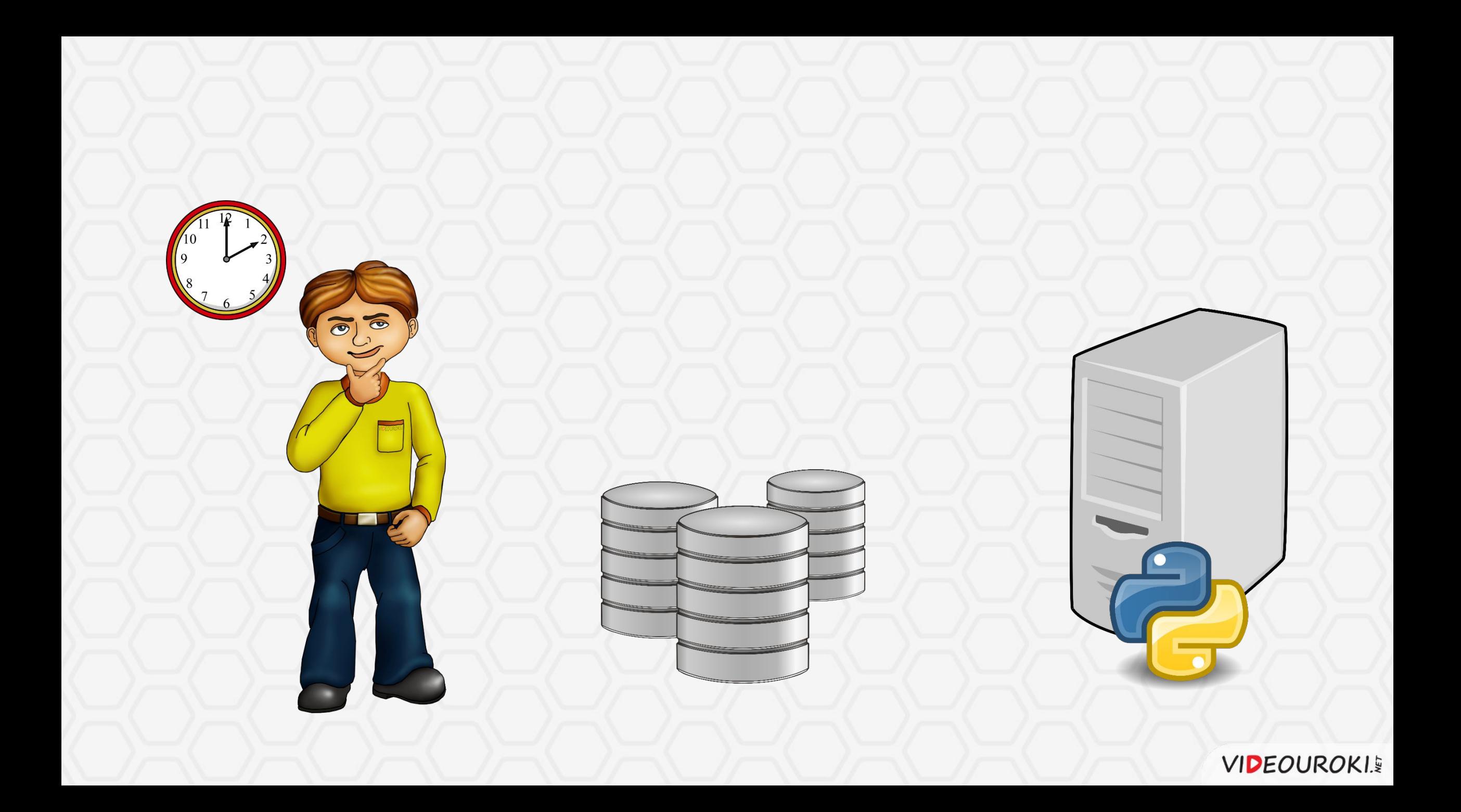

# Инструкции ввода и вывода данных

Программа расчета тормозного пути автомобиля... Начальная скорость автомобиля: - 3 Ускорение автомобиля: - 10 Длина тормозного пути автомобиля: 0.45 м

Программа расчета тормозного пути автомобиля... Начальная скорость автомобиля: - 3 Ускорение автомобиля: - 10 Длина тормозного пути автомобиля: 0.45 м

 $\odot$   $\odot$ 

Программа расчета тормозного пути автомобиля... Начальная скорость автомобиля: - 3 Ускорение автомобиля: - 10 Длина тормозного пути автомобиля: 0.45 м

 $\ddot{O}$ :

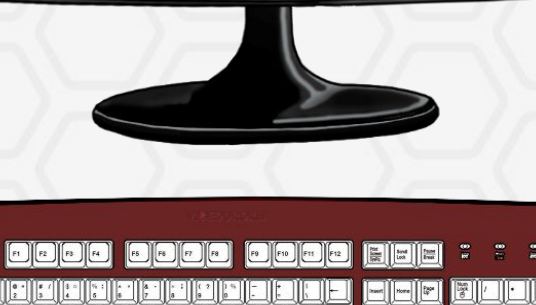

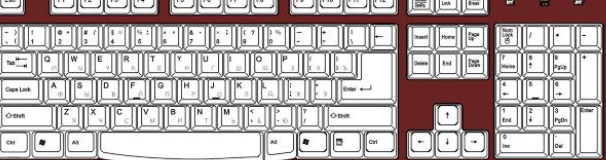

**VIDEOUROKIS** 

 $-\Box$ 

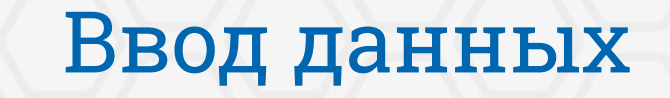

### Функция input

возвращает значение, введённое пользователем с клавиатуры.

### Запись функции:

<имя переменной> = input ()

Пример использования:

 $a = input ()$ 

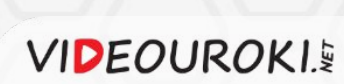

# Вывод данных

### Инструкция print

выводит данные из оперативной памяти компьютера на экран.

### Запись функции:

print(<список данных>)

Пример использования: print (a)

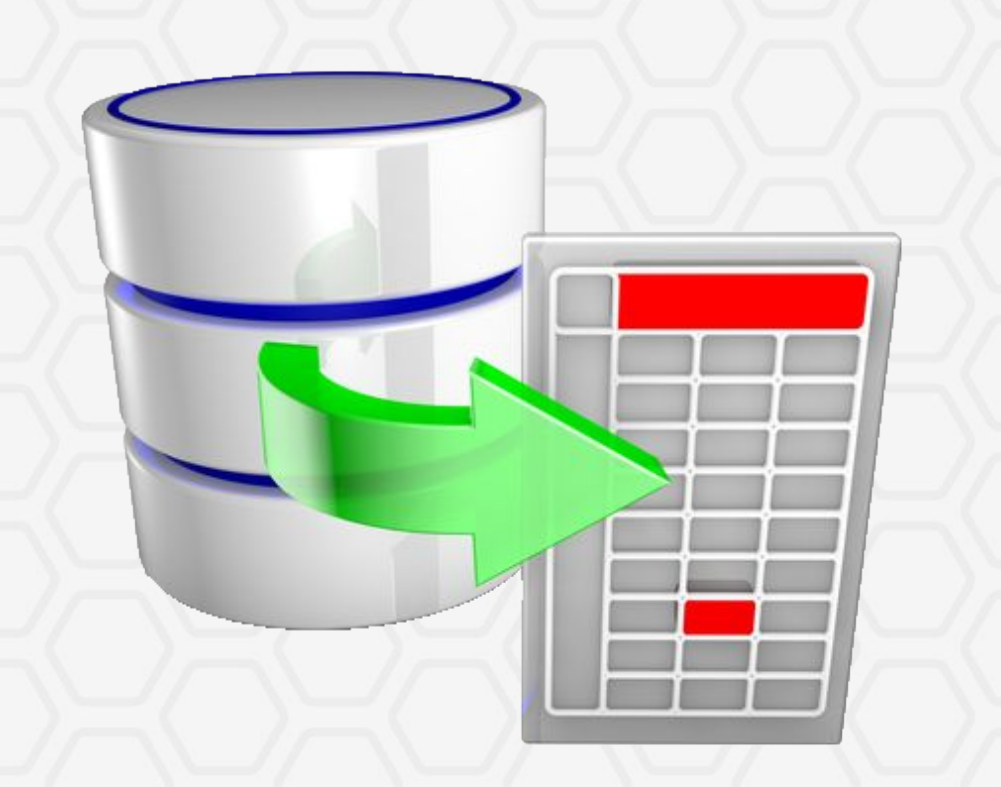

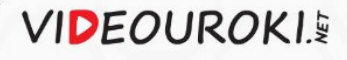

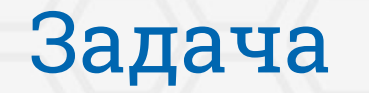

Написать модуль, который принимает на ввод 2 целых числа и выводит на экран их сумму.

**a + b = c**

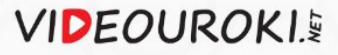

# Преобразование типов

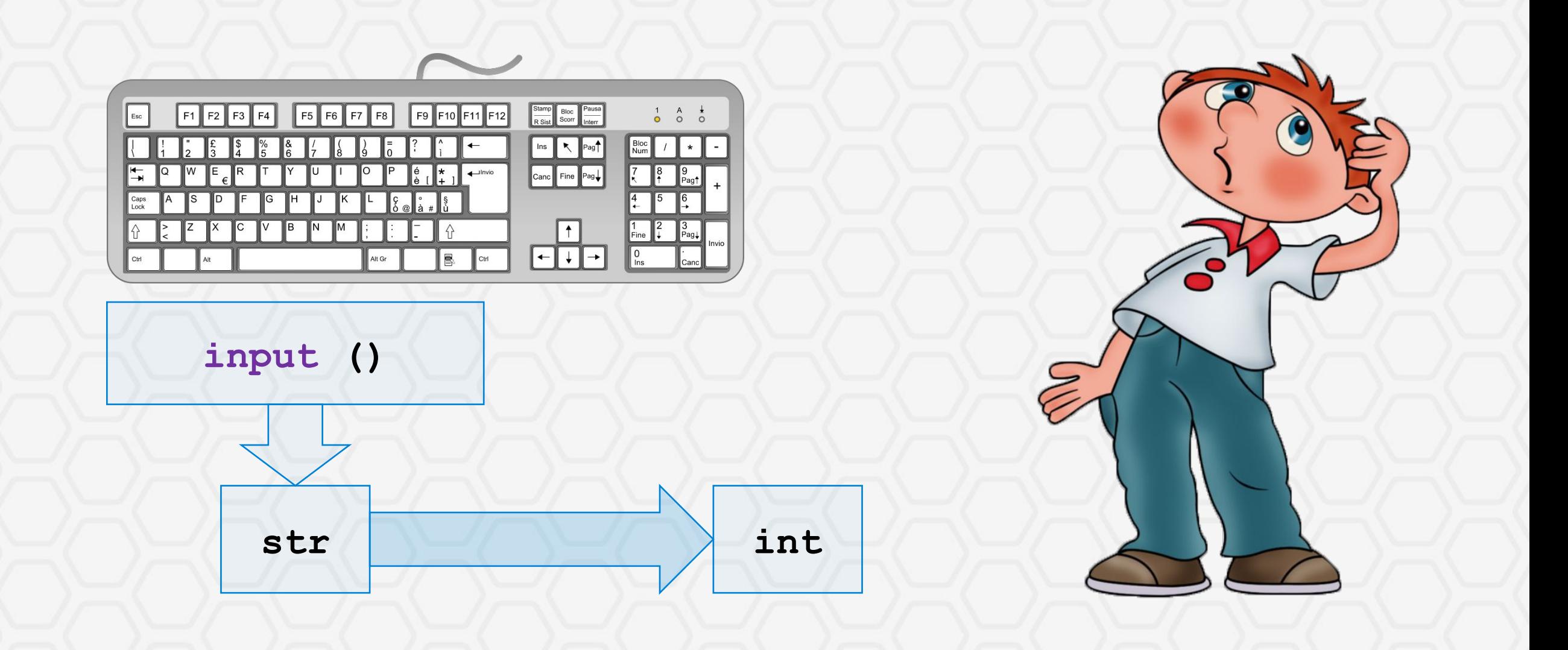

**VIDEOUROKIS** 

# Преобразование типов

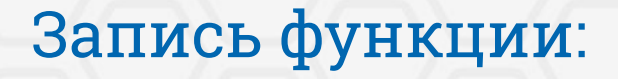

int (<данные>)

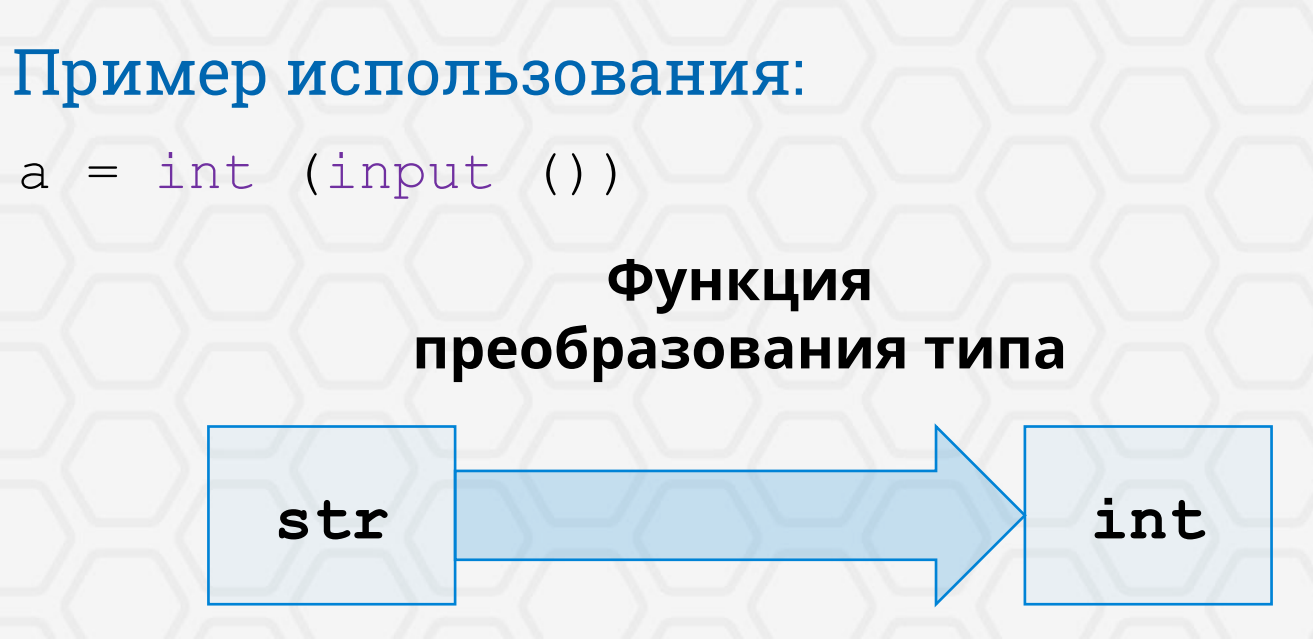

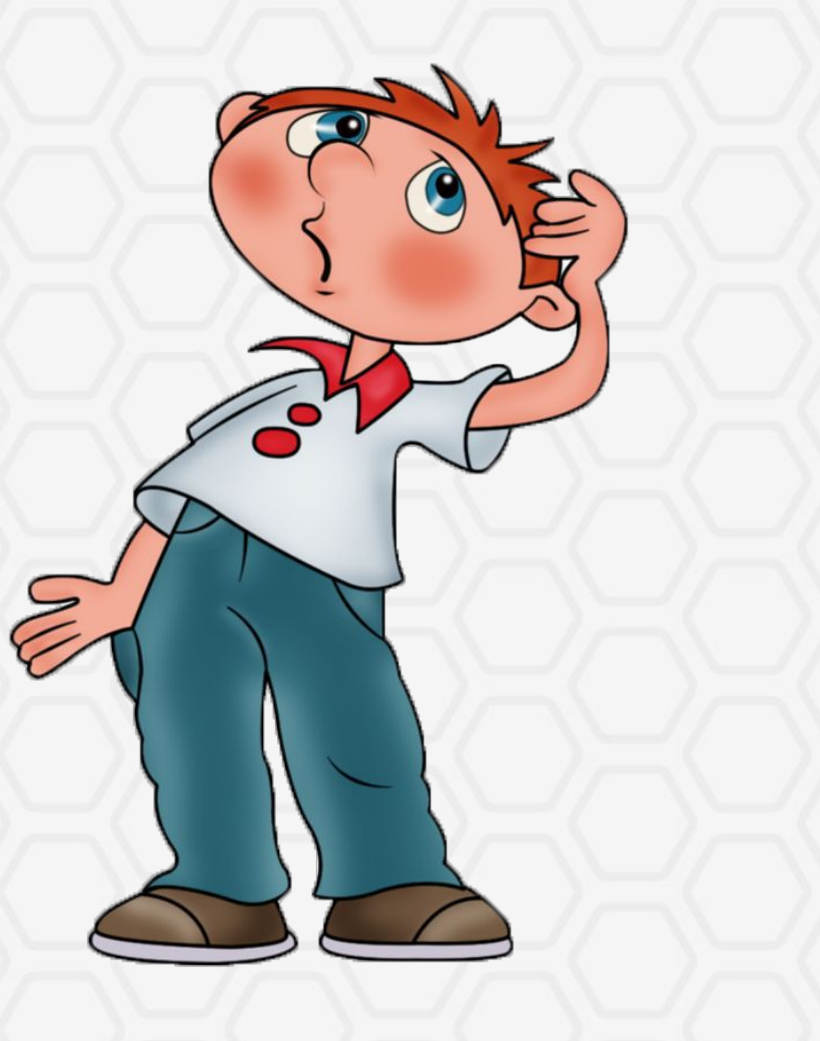

# Дружественность<br>интерфейса

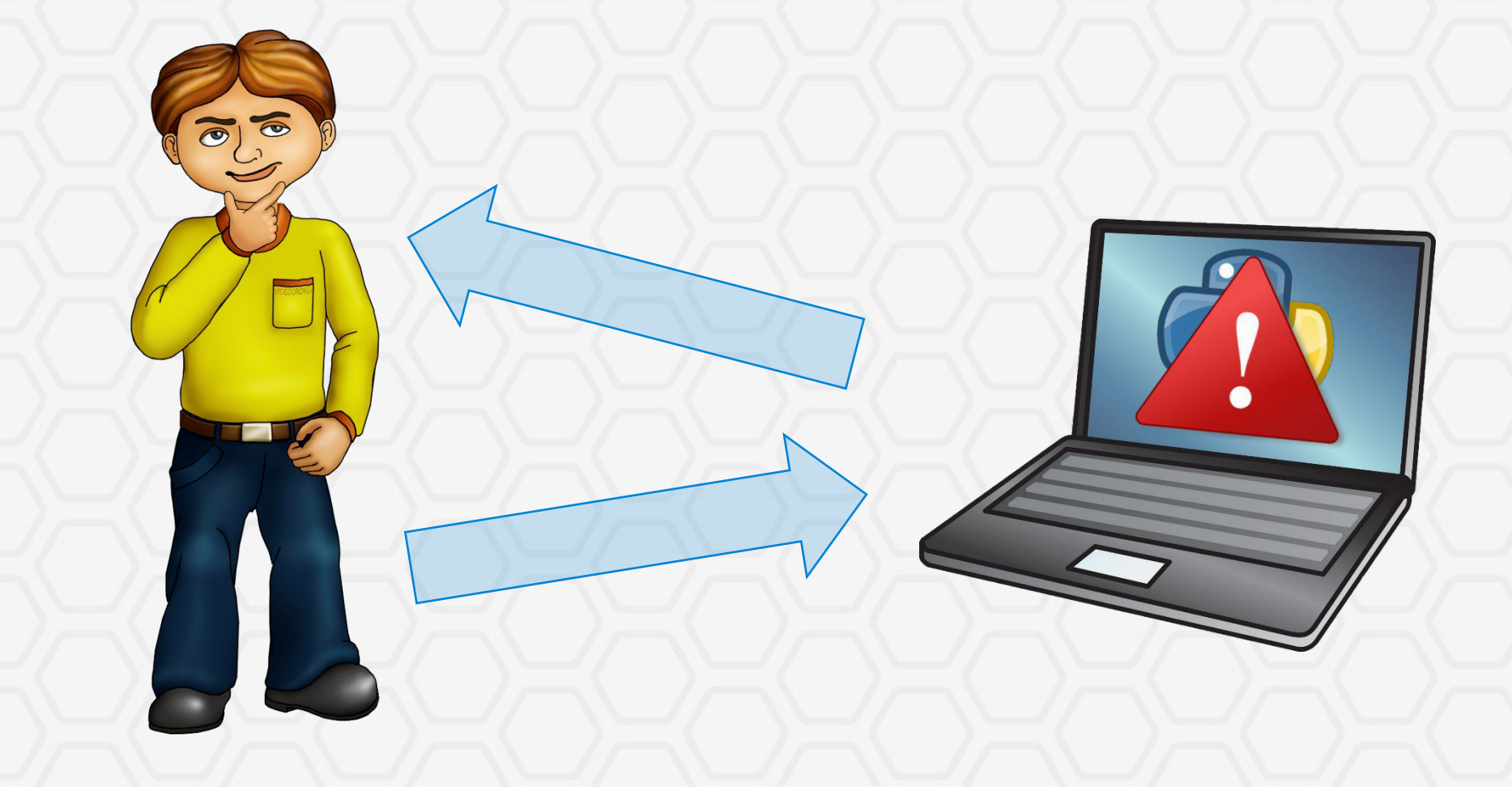

# Дружественность<br>интерфейса

### Дружественность пользовательского интерфейса

Ввод и вывод данных в программе должны сопровождаться различными поясняющими сообщениями и подсказками, так чтобы пользователю было понятно, что ему нужно сделать и какие данные он получит в результате.

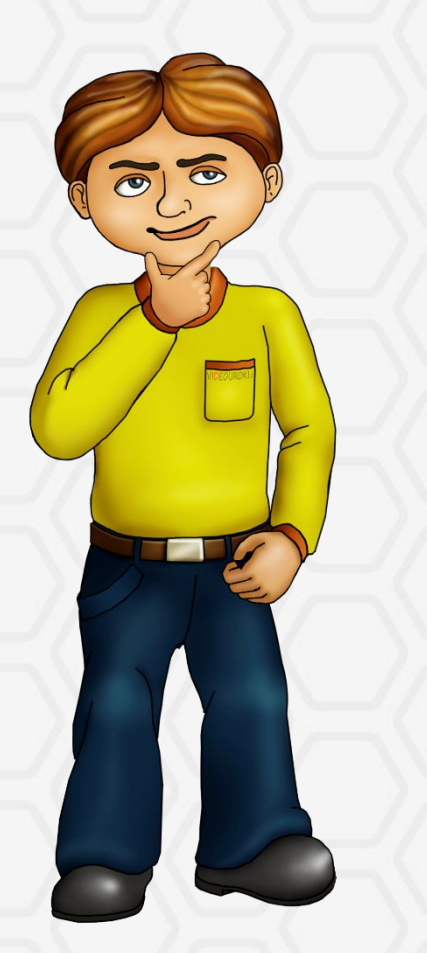

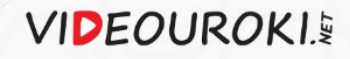

# Разделители

# $3 + 2 = 5$

При использовании инструкции print между перечисленными значениями выводятся разделители. По умолчанию это пробелы.

### Изменение разделителя:

 $print$  (<данные>, sep = '<разделитель>')

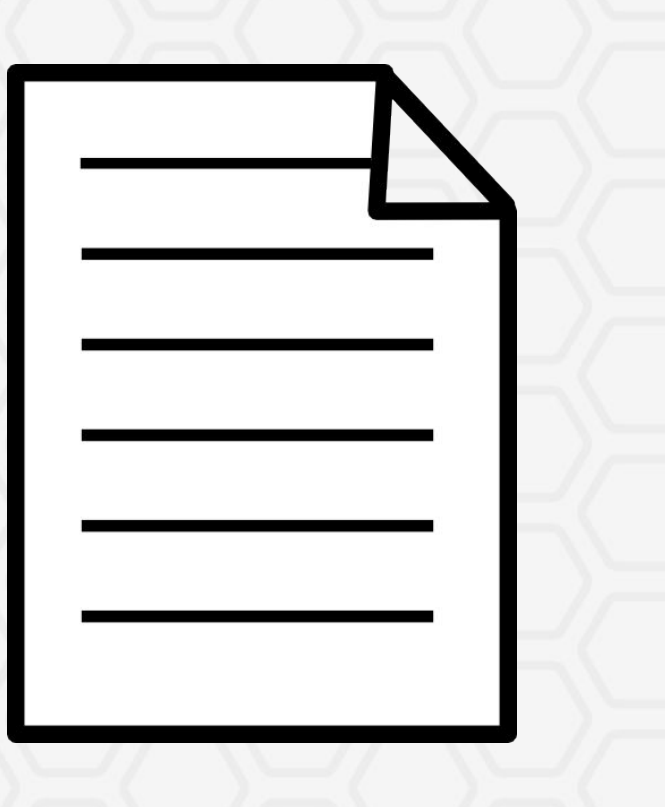

**VIDEOUROKI.** 

# Форматирование вывода

### Функция format

формирует символьную строку заданного формата.

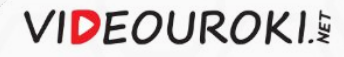

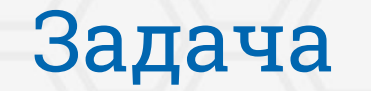

Изменить написанный модуль так, чтобы он вычислял частное двух чисел.

**a / b = c**

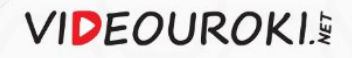

# Ввод и вывод данных в программах на языке Python

возвращает строковое значение, введённое пользователем с клавиатуры.

Функция input Функции преобразования в числовые типы:

> $\blacktriangleright$  в целые числа – int (<данные>); ✔ в вещественные числа – float (<данные>).

### ИнструкцȀя print

выводит данные из оперативной памяти компьютера на экран через разделители, которыми по умолчанию являются пробелы.

### ФункцȀя format

формирует символьную строку заданного формата.

**VIDEOUROKIS**